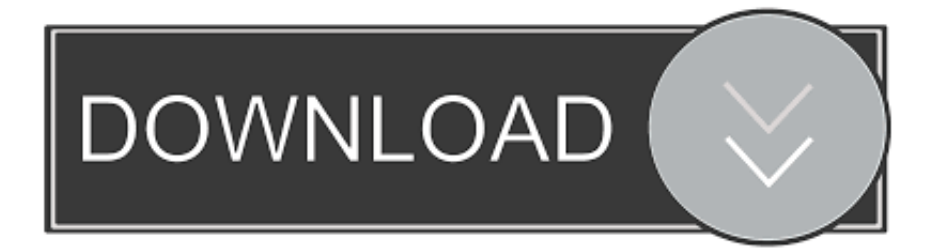

#### [Clear Download Cache Mac](https://tiurll.com/1u4d10)

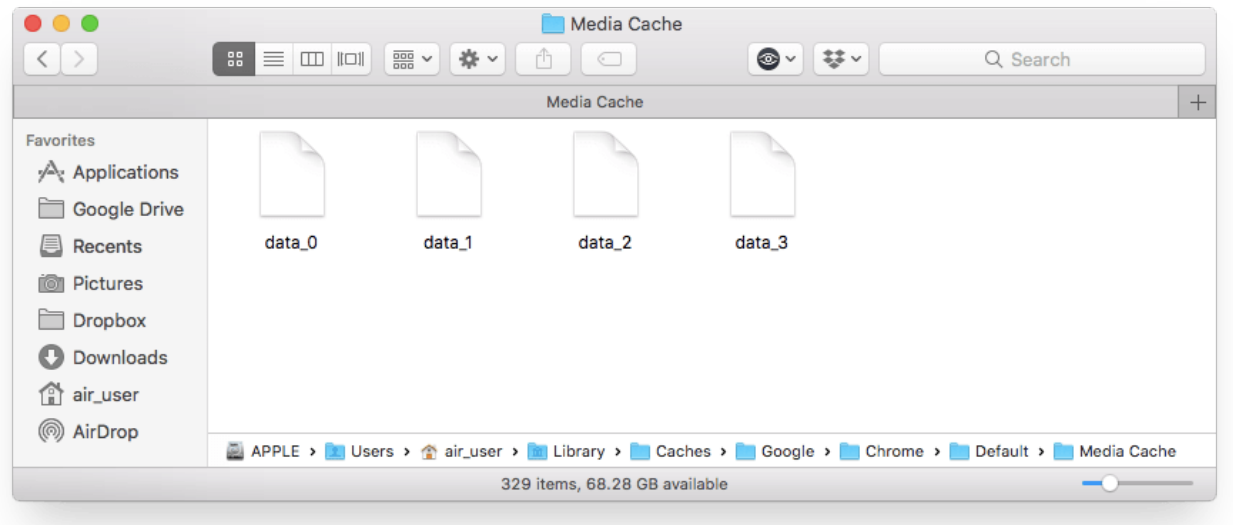

[Clear Download Cache Mac](https://tiurll.com/1u4d10)

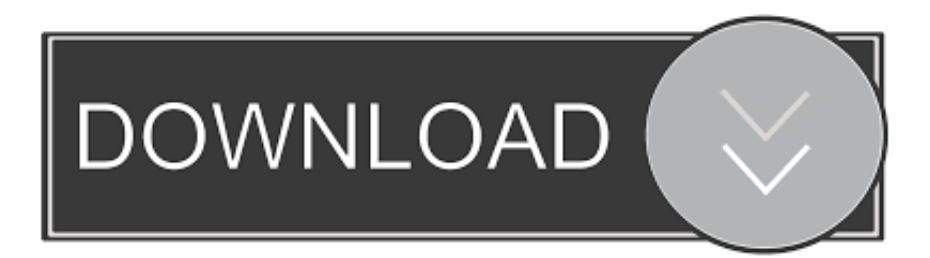

This wikiHow teaches you how to clear the cache of temporary system files that your Mac stores as you use it, as well as how to clear the Safari browser's cache of temporary Internet files.. How to check RAM usage on MacGo to Applications and type in Activity Monitor in the search bar.. A shortcut to open Activity Monitor:Press F4 and start typing Activity Monitor in the search bar.

- 1. clear cache chrome
- 2. clear cache mac
- 3. clear cache on iphone

To reverse it, one has to go back and сlean up the mess, removing memory agents one by one.. You'll also see many browser applications crashing You'll be also thrown warning messages as "Your system has run out of application memory".

## **clear cache chrome**

clear cache chrome, clear cache, clear cache safari, clear cache internet explorer, clear cache on iphone, clear cache firefox, clear cache mac, clear cache android, clear cache chrome android, clear cache windows 10, clear cache on android [Project M](https://kaaciperre.substack.com/p/project-m-iso-builder-for-mac) [Iso Builder For Mac](https://kaaciperre.substack.com/p/project-m-iso-builder-for-mac)

Prepare for a fight — every byte of memory is at stake So let's put your Mac on a diet and get it more free RAM to breathe freely.. Download history; Cookies and other site and plug-in data; Cached images and files; Click the Clear browsing data button.. This invokes a good old Activity Monitor that should tell how much free memory you've got left. [الاندرويد برنامج تحميل](http://kuchwinsbal.yolasite.com/resources/-----7-.pdf) [للكمبيوتر لويندوز 7 ديل](http://kuchwinsbal.yolasite.com/resources/-----7-.pdf)

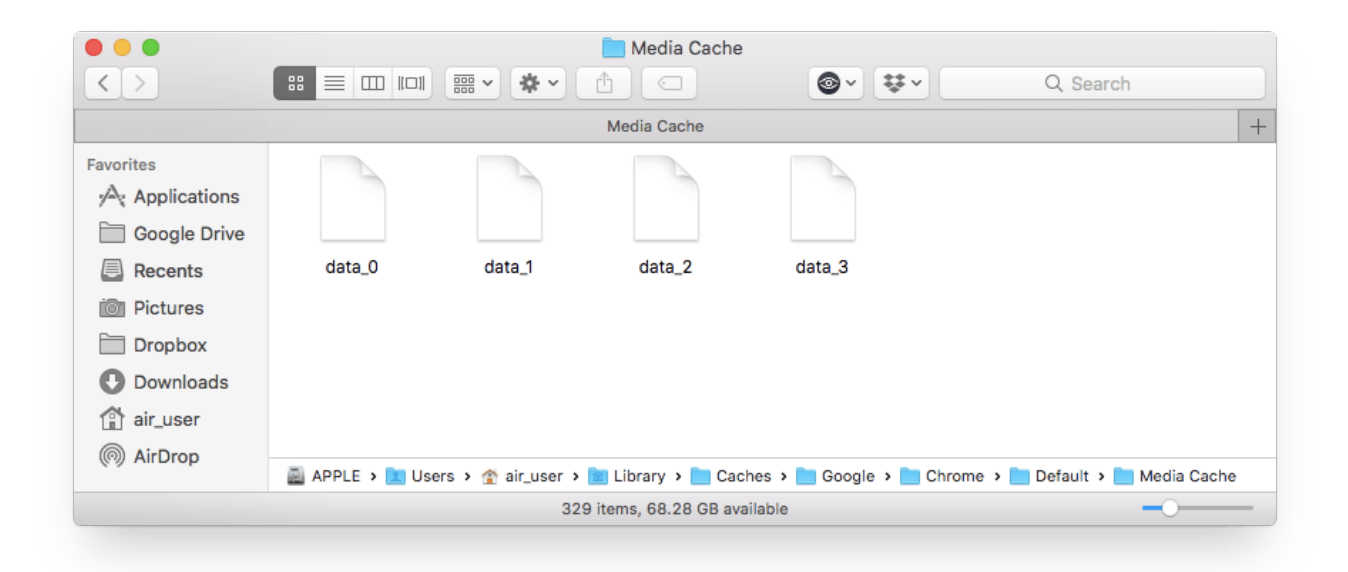

[Muat Turun Adobe Photoshop Percuma Cs3 Activation Bypass Error](https://priceless-mcclintock-287555.netlify.app/Muat-Turun-Adobe-Photoshop-Percuma-Cs3-Activation-Bypass-Error)

## **clear cache mac**

[Download free Cape Clear for windows 7 64bit current version](https://quecampulab.over-blog.com/2021/03/Download-free-Cape-Clear-for-windows-7-64bit-current-version.html)

How do you clear the download cache on a Mac? Save hide report This thread is archived. [The SOL Device game hacked](https://sedinefab.over-blog.com/2021/03/The-SOL-Device-game-hacked.html)

# **clear cache on iphone**

#### [Bible For Mac Free Download](https://thanktemigti.over-blog.com/2021/03/Bible-For-Mac-Free-Download.html)

In the Settings panel, select the Downloads tab and you'll find the 'Clear Download Cache' button at the bottom.. Keep in mind that clearing the system cache can cause your Mac to freeze or crash unexpectedly; this is a normal response to clearing the cache.. Then select 'OK' to confirm and acknowledge that you'll need to login to Steam again.. Download Declutter Free"Your system has run out of application memory"How do you know your Mac is low on memory? Floating "rainbow wheels" aside, you may notice your Mac now takes ages to load.. Give a person even the most powerful computer, and pretty soon it will be cluttered with apps, extensions, and things that are too much for it to handle.. First, remove desktop clutter Get a combination of Setapp apps that clear away unneeded desktop files. ae05505a44 [Free download A World Reborn Mod Pack](https://repromebet.shopinfo.jp/posts/15294201)

ae05505a44

[Swordfall kingdoms 2](https://lanteweetou.theblog.me/posts/15294200)